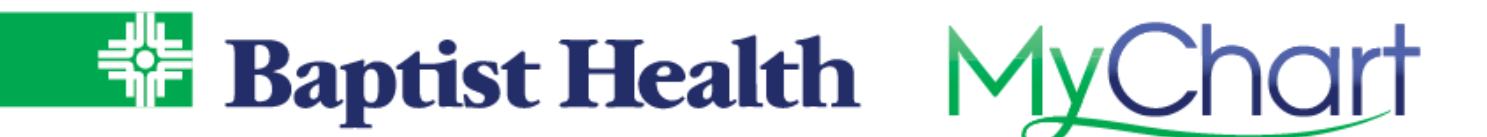

## **MyChart Test Results**

All lab test results, including COVID, are released immediately, except STDs, HIV, HTLV, QUAD, and pathology that are delayed 72 hours to allow your physician's office to contact you. All imaging tests results are released immediately.

- 1. Go to **Test Results** across the top menu.
- 2. Select the test to view details, including reference range and any result comments added by the provider. If results from your recent hospital stay are not visible, select the Show Hospital Results check box.

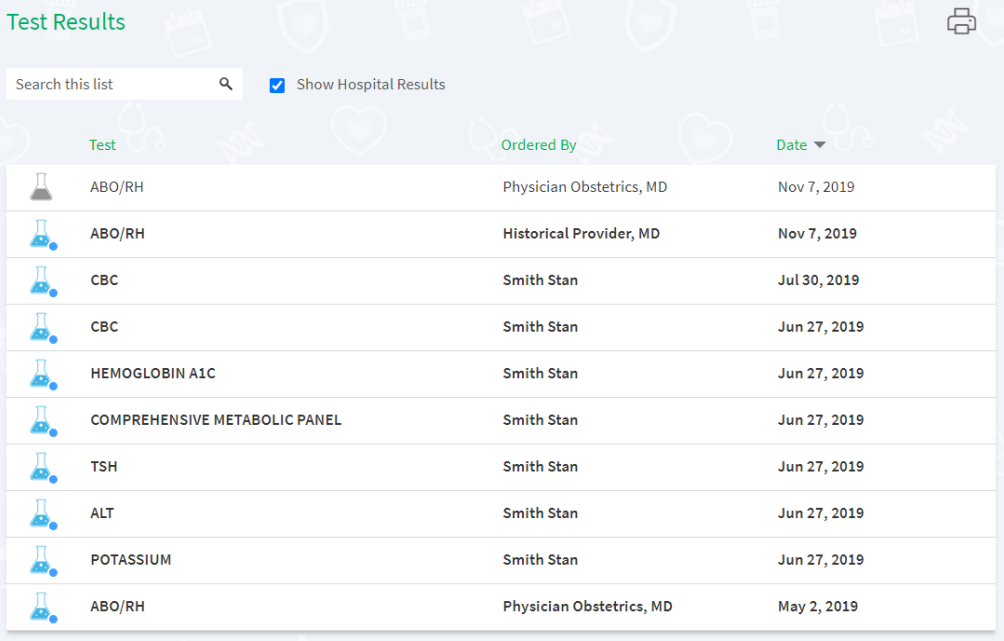

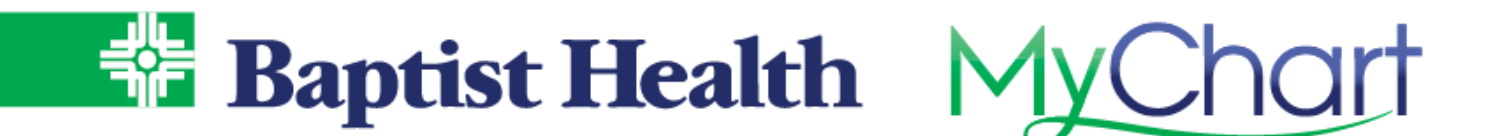

3. To quickly view your result details, from **Your Menu** select **Plan of Care**. At the bottom is a graph of results per visit.

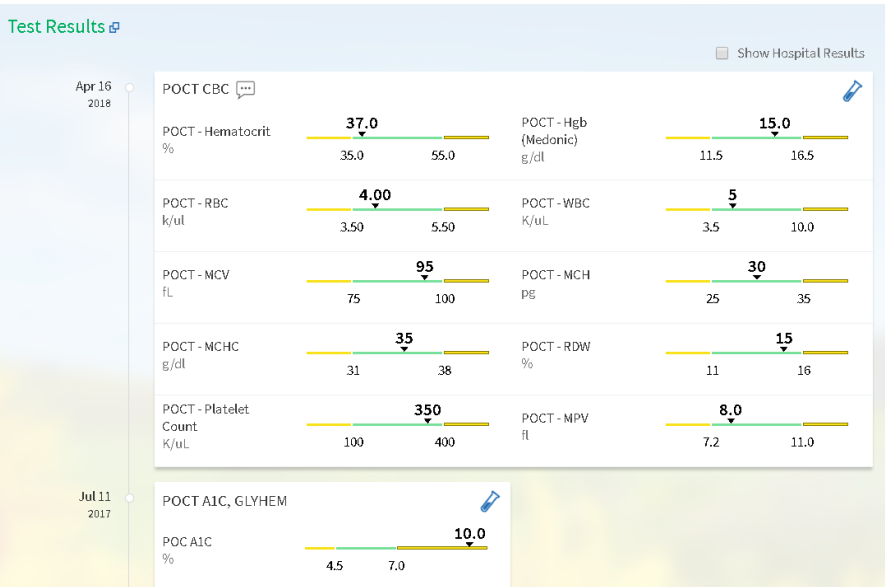

Use the **View More** link at the very bottom of results to open a floating window that will trend your results over time.

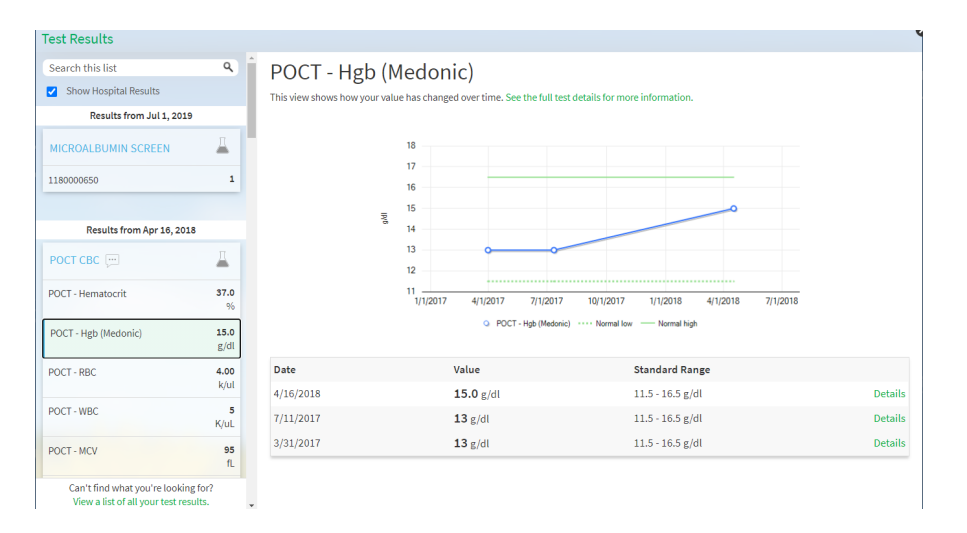